# FOTOGRAFAR OS PLANETAS

Pedro Ré

<http://www.astrosurf.com/re>

A fotografia de planetas, tal como alguns aspectos da fotografia solar e lunar, pode ser considerada como fotografia de *alta resolução* e constitui um domínio relativamente especializado e exigente da fotografia astronómica. A maioria das fotografias de planetas é actualmente realizada recorrendo ao uso de câmaras CCD refrigeradas e de *Webcams*. A fotografia planetária pode ser facilmente realizada a partir de um ambiente urbano em que poluição luminosa é moderada ou intensa.

#### **O que é a fotografia de alta resolução?**

A fotografia de *alta resolução* está relacionada com a obtenção de imagens planetárias, lunares e solares com um pormenor considerável, isto é, próximo do limite de resolução do instrumento utilizado. O limite ou poder de resolução de um instrumento é por vezes calculado recorrendo à célebre fórmula de Dawes:

$$
\delta = 116 / D
$$

em que:

 $δ =$  menor ângulo em segundos de arco resolvido pelo telescópio  $D =$  abertura do instrumento em milímetros.

Esta fórmula foi calculada tomando como referência a observação de estrelas duplas cujos componentes apresentavam magnitudes idênticas. Por exemplo um telescópio com 200 mm de abertura apresenta um poder de resolução de 0,58".

O menor pormenor visível numa superfície planetária não deve no entanto ser confundido com o poder de resolução. Em condições favoráveis, é possível observar pormenores com apenas 0,5 a 0,25" (divisão de Cassini em Saturno) com instrumentos de 100 mm de abertura ou inferiores. A explicação para este facto relaciona-se com diversos factores, nomeadamente o contraste e a forma do pormenor observado.

## **Como realizar fotografias de alta resolução**

São diversos os factores que afectam a observação e o registo fotográfico de pormenores com alguns segundos de arco nas superfícies planetárias: i) turbulência; ii) colimação do instrumento; iii) focagem e iv) amostragem utilizada. Estes aspectos serão abordados seguidamente.

#### **Turbulência**

Existem fundamentalmente 3 tipos distintos de turbulência: 1) turbulência das altas camadas da atmosfera terrestre; 2) turbulência local, verificada nas proximidades do instrumento de observação e 3) turbulência instrumental, verificada no interior do instrumento de observação.

A turbulência atmosférica é causada pelos movimentos das massas de ar das altas camadas da atmosfera terrestre. Trata-se de um tipo de turbulência que não pode ser "controlado" pelo astrofotógrafo. O único processo de evitar este tipo de perturbação consiste em observar a partir de locais em que a turbulência atmosférica seja mínima. A temperatura do ar atmosférico desempenha um papel crucial. Uma camada de ar com um diferença de temperatura de apenas 1 ºC e com uma espessura de 15 cm. pode ser responsável por um desvio de ¼ de comprimento de onda (λ/4). Nestas condições, em telescópios de pequena e média abertura (100 mm a 200 mm) o planeta pode oscilar no plano focal entre 0,2" a 3". Os telescópios de maior abertura são mais sensíveis aos efeitos da turbulência atmosférica uma vez que a coluna de ar atmosférico onde se propaga a luz tem um diâmetro igual à abertura instrumental.

A turbulência atmosférica é também dependente da altura do objecto observado. Quanto menor for a altura de um astro sobre o horizonte, maior será o trajecto de luz através da atmosfera terrestre. Por este motivo, a turbulência é mínima no zénite e máxima próxima do horizonte.

Os outros dois tipos de turbulência (local e instrumental) ocorrem nas imediações do instrumento de observação utilizado e podem ser mais facilmente evitadas.

A turbulência local é produzida pelo aquecimento das camadas de ar que envolvem o telescópio. A turbulência instrumental, produz-se no interior do próprio instrumento. A primeira é minimizada quando se atingem temperaturas idênticas às da atmosfera. Habitualmente são necessárias 1 a 2 horas para que o telescópio estabilize termicamente. A segunda pode ser evitada ou diminuída se forem utilizados telescópios

refractores, Schmidt-Cassegrain ou Maksutov-Cassegrain, que possuem tubos fechados, contrariamente aos telescópios reflectores de Newton, entre outros, que têm tubos abertos.

Muitas vezes as noites de menor turbulência (maior estabilidade) não são coincidentes com a melhor transparência atmosférica. Nuvens altas ou mesmo um nevoeiro não muito intenso podem corresponder a noites de estabilidade elevada.

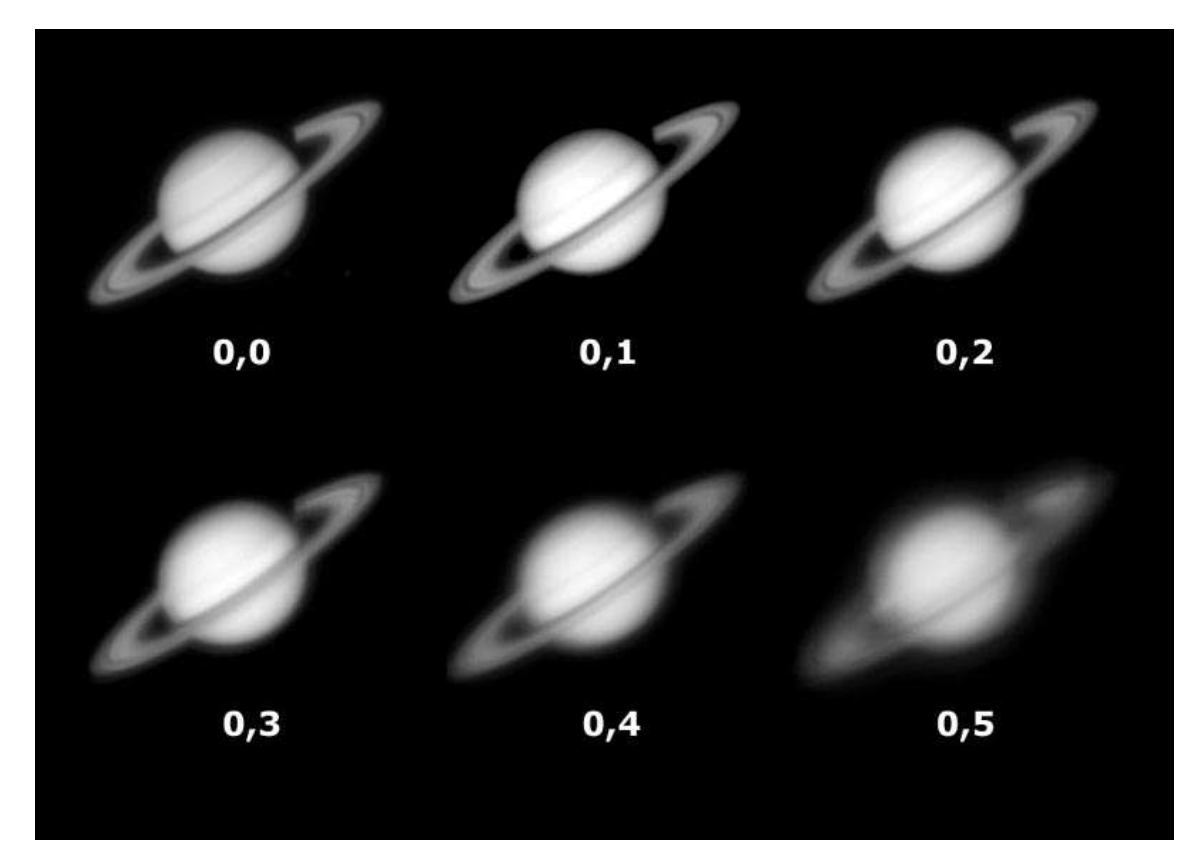

Figura 1- Simulação do efeito da turbulência (0,0- turbulência nula, 0,5- turbulência elevada) em imagens planetárias (Saturno). Telescópio Schmidt-Cassegrain 200 mm  $f10$ . Imagens geradas com o auxílio do programa Aberrator 3.0 [\(http://aberrator.astronomy.net/\)](http://aberrator.astronomy.net/).

### **Colimação**

Um outro aspecto muito importante a ter em consideração é a colimação ou alinhamento óptico do instrumento utilizado na obtenção de imagens de superfícies planetárias. Este aspecto é de crucial importância e não pode ser descurado.

Um telescópio Schmidt-Cassegrain, se não estiver correctamente colimado, pode apresentar um limite de resolução duas vezes superior ao poder teórico. Os telescópios refractores raramente necessitam de ser colimados. Ao contrário, os telescópios reflectores de Newton e Schmidt-Cassegrain, necessitam de ser frequentemente colimados.

Num telescópio reflector de Newton é possível colimar ou alinhar os espelhos secundário e primário. Nos telescópios Schmidt-Cassegrain geralmente só se consegue colimar o espelho secundário.

Um telescópio necessita de ser colimado quando: i) as estrelas focadas apresentam um aspecto comático ou alongado; ii) as estrelas desfocadas apresentam uma padrão não uniforme dos anéis de difracção; iii) As estrelas desfocadas apresentam a sombra provocada pelo espelho secundário descentrada.

Os métodos ou procedimentos que se descrevem em seguida podem ser utilizados para colimar um telescópio Schmidt-Cassegrain. A colimação de um telescópio reflector de Newton é abordada em numerosas obras de referência, não sendo por isso descrita no presente capítulo.

O método mais preciso para colimar um telescópio consiste na observação nocturna de uma estrela. Existem outros processos, nomeadamente a utilização de uma estrela artificial ou o uso de um colimador laser, no entanto a observação de uma estrela é sem dúvida o processo mais simples.

A colimação deve ser efectuada numa noite em que as condições de observação sejam boas, isto é, quando a turbulência for reduzida. Aponte o seu telescópio para uma estrela relativamente brilhante e não muito próximo do horizonte. Nunca se devem utilizar prismas ou espelhos diagonais. A ocular deve ser montada directamente no porta-oculares do telescópio. A estrela utilizada no processo de colimação deve ser colocada sempre no centro do campo de visão do telescópio. Quando são efectuados ajustes e a estrela se deslocar

relativamente ao centro do campo, deve-se proceder à sua centragem antes de realizar qualquer outro procedimento.

Comece por observar uma estrela desfocada. Se os elementos ópticos do telescópio não estiverem muito desalinhados, o padrão observado é exemplificado na Figura 3. A obstrução provocada pelo espelho secundário encontra-se centrada relativamente à imagem desfocada da estrela. Se focar a estrela poderá observar um disco de Airy perfeito com anéis de difracção claros e escuros concêntricos. Se ao contrário o telescópio estiver descolimado, o padrão observado também é ilustrado na mesma Figura. Neste caso as estrelas desfocadas exibem uma sombra provocada pelo espelho secundário descentrada, e um padrão de difracção não uniforme quando a estrela é focada.

Para proceder à colimação terá de ajustar os três parafusos que permitem alinhar o espelho secundário. Devem utilizar-se no processo amplificações elevadas (superiores a 200 x). A colimação deve ser efectuada por tentativa e erro. Só se deve efectuar uma correcção de cada vez e logo de seguida observar o efeito provocado no padrão de difracção da estrela. É mais fácil começar por colimar o telescópio recorrendo a uma imagem desfocada de uma estrela. Os ajustes finais deverão ser efectuados com a estrela focada, observando o seu padrão de difracção.

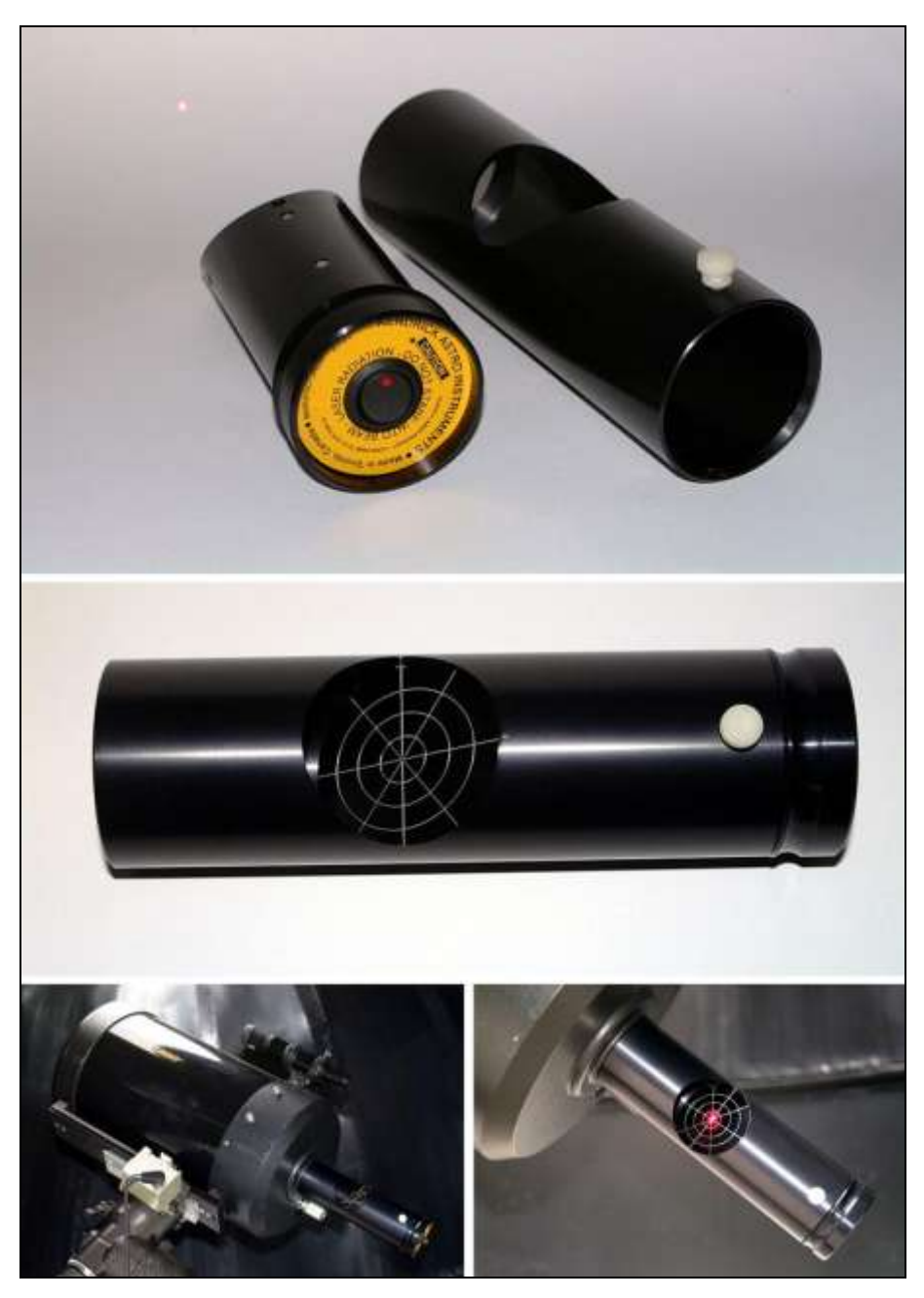

Figura 2- Colimador laser utilizado para alinhar os elementos ópticos de um telescópio Schmidt-Cassegarin. O uso destes dispositivos é útil para obter uma primeira colimação ou alinhamento dos componentes ópticos. O método mais preciso para colimar um telescópio consiste na observação nocturna de uma estrela tal como é referido no texto. Pedro Ré (2001).

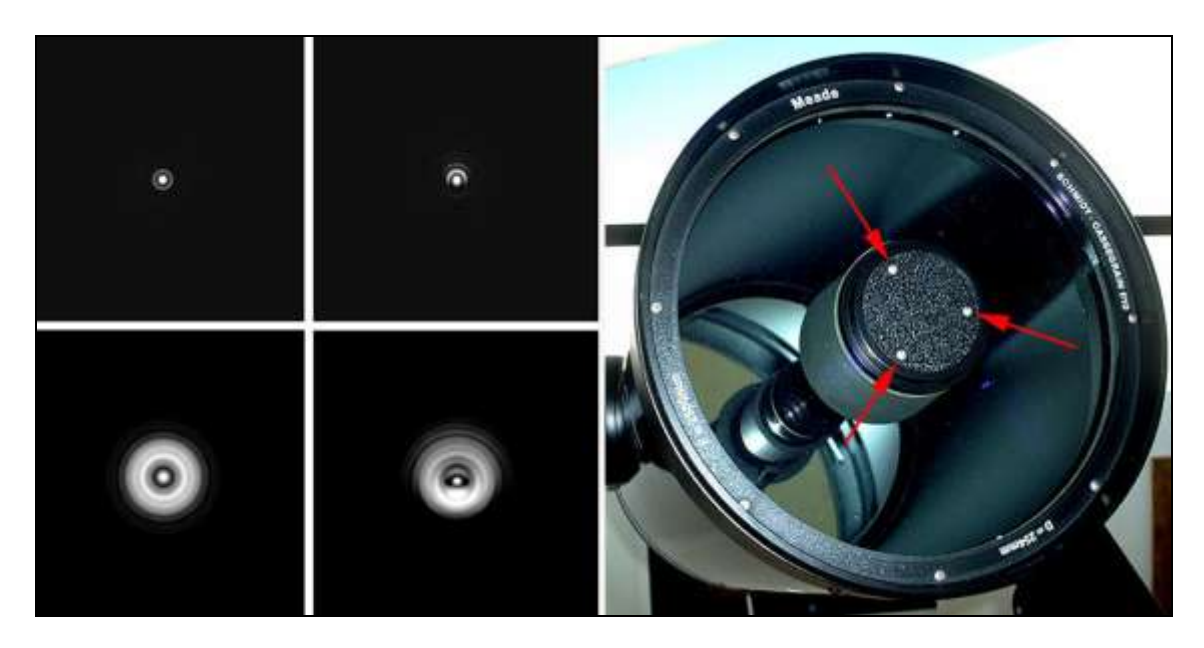

Figura 3- Estrelas observadas através de um telescópio Schmidt-Cassegrain. Aspecto de uma estrela focada e desfocada num telescópio colimado (à esquerda em cima e em baixo respectivamente) e aparência de uma estrela num sistema descolimado (centro). Imagens geradas em parte com o auxílio do programa Aberrator 3.0 [\(http://aberrator.astronomy.net/\)](http://aberrator.astronomy.net/). As setas vermelhas na imagem à esquerda indicam os parafusos de colimação do espelho secundário de um telescópio Schmidt-Cassegrain. Pedro Ré (2002).

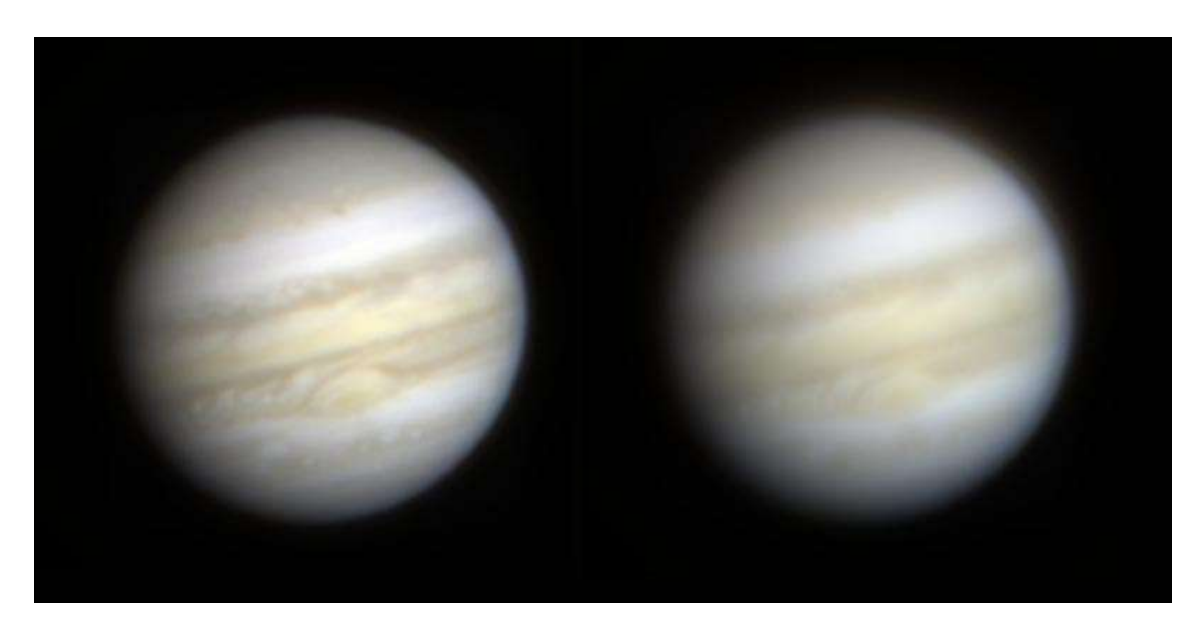

Figura 4- Simulação do efeito da descolimação em imagens planetárias (Júpiter).Telescópio Schmidt-Cassegrain 200 mm f/10 (turbulência 0,1). Imagens obtidas com um telescópio colimado (à esquerda) e descolimado (à direita). Imagens geradas com o auxílio do programa Aberrator 3.0 [\(http://aberrator.astronomy.net/\)](http://aberrator.astronomy.net/).

#### **Amostragem**

Se utilizarmos uma câmara CCD para a obtenção de imagens de superfícies planetárias torna-se necessário calcular-se previamente a amostragem, ou seja a dimensão angular coberta por cada pixel ou elemento de imagem. De um modo geral devem utilizar-se amostragens que sejam cerca de duas vezes superiores ao poder de resolução de um telescópio. Por exemplo se utilizarmos um telescópio Schmidt-Cassegrain de 200 mm de abertura, cujo poder de resolução é de aproximadamente 0,58", devem utilizar-se amostragens equivalentes a 0,3" por *pixel*. A *amostragem* (A) pode ser calculada de um modo aproximado recorrendo a uma fórmula muito simples:

$$
A = 206 P/f
$$

em que:

 $P =$  dimensão do *pixel* em micrómetros ( $\mu$ m)  $f$  = distância focal do telescópio em milímetros.

Um valor correcto de *amostragem* pode ser conseguido recorrendo a sistemas de projecção de imagem (positiva ou negativa).

#### **Focagem**

Uma focagem precisa é um requisito essencial. Só se podem obter boas imagens CCD de alta resolução quando o objecto a registar se encontre rigorosamente focado. Conseguir uma boa focagem nem sempre é uma tarefa simples. A precisão da focagem varia com a distância focal do telescópio. Quanto maior for a distância focal, menor é a precisão com que a câmara CCD tem de ser focada. Existem diversos acessórios de focagem que podem ser utilizados com bons resultados. Os telescópios Schmidt-Cassegrain movimentam o espelho primário durante o processo de focagem. Assiste-se geralmente a um movimento lateral por vezes importante do objecto utilizado na focagem, quando se altera a direcção da focagem. Este movimento lateral pode ser totalmente eliminado se recorremos ao uso de um porta-oculares independente, montado próximo do foco principal do telescópio. Alguns destes porta-oculares são motorizados pelo que não necessitamos de tocar no telescópio para efectuar a focagem.

#### **Qual o melhor telescópio para a realização de fotografias de alta resolução?**

Apesar da turbulência atmosférica desempenhar um papel central na obtenção de imagens planetárias, o instrumento utilizado é sem dúvida mais importante. De um modo geral podemos dizer que as imagens são mais degradadas pelo instrumento do que pelas condições de observação.

Qualquer telescópio de boa qualidade pode ser utilizado na obtenção de imagens planetárias de alta resolução. Apesar disso os telescópios do tipo Schmidt-Cassegrain são os mais usados com esta finalidade. Estes telescópios produzem excelentes resultados apesar de possuírem uma obstrução central importante provocada pelo espelho secundário com consequências marcadas no contraste (redução). Os telescópios refractores apocromáticos, além de não sofrerem qualquer tipo de obstrução, apresentam geralmente uma qualidade óptica superior. Este tipo de instrumentos atinge no entanto preços proibitivos em aberturas superiores a 100 mm. É por esta razão que os telescópios compostos ou catadióptricos (Schmidt-Cassegrain e Maksutov-Cassegrain) são os mais utilizados para obter imagens de *alta resolução*. Acresce o facto de ser relativamente simples "ajustar" neste tipo de instrumentos, a distância focal, no sentido de se utilizar a amostragem mais adequada, recorrendo, tal como já foi mencionado, a sistemas de projecção de imagem.

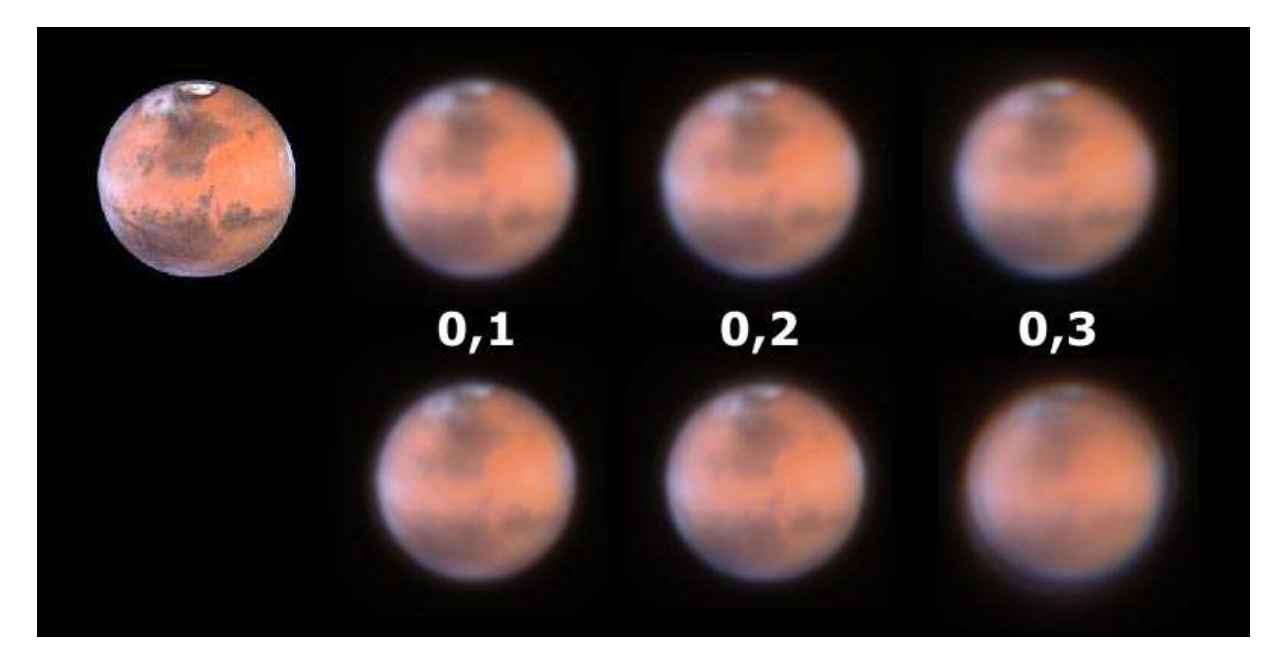

Figura 5- Simulação do efeito da turbulência em imagens planetárias (Marte) obtidas com o auxílio de dois telescópios distintos perfeitamente colimados. Telescópio refractor apocromático 150 mm f/8, sem obstrução (em cima) e telescópio Schmidt-Cassegrain 200 mm f/10, 0,33% de obstrução (em baixo). Imagens geradas com o auxílio do programa Aberrator 3.0 [\(http://aberrator.astronomy.net/\)](http://aberrator.astronomy.net/). A imagem do planeta Marte representada no canto superior esquerdo foi obtida pelo Telescópio Espacial Hubble.

A abertura do telescópio é também uma característica importante. Os telescópios de maior abertura são mais sensíveis aos efeitos da turbulência atmosférica. Apresentam no entanto, um limite de resolução mais adeguado à obtenção de imagens de *alta resolução*. Os telescópios compostos com aberturas compreendidas entre 200 e 300 mm e relações focais de  $f10$ , são excelentes instrumentos para a obtenção de imagens de alta resolução de superfícies planetárias.

A montagem equatorial utilizada deve ser de boa qualidade e o sistema de guiagem suficientemente preciso para manter o planeta centrado no sensor CCD durante o processo de obtenção de imagens. Deve colocar-se a montagem rigorosamente em estação de acordo com os procedimentos descritos em 10.3.1.

Podem obter-se imagens de *alta resolução* de superfícies planetárias a partir de locais urbanos. Este tipo de astrofotografias não é tão sensível à poluição luminosa como é o caso das fotografias de objectos do céu profundo.

# **Equipamento fotográfico**

As imagens planetárias de *alta resolução* podem ser obtidas recorrendo ao uso de câmaras CCD refrigeradas e de *Webcams*. As câmaras fotográficas convencionais são hoje em dia pouco utilizadas uma vez que emulsões fotográficas são muito menos sensíveis relativamente aos sensores CCD. A utilização de câmaras CCD permite "vencer" os efeitos adversos da turbulência atmosférica e extrair a maior quantidade possível de informação, recorrendo respectivamente a integrações ou exposições curtas e à utilização do processamento digital de imagem (câmara escura digital).

A utilização das Webcams é extremamente simples e intuitiva. Necessitam de ser ligadas a um computador para poderem funcionar. Os modelos mais recentes possuem sensores CCD de dimensões apreciáveis.

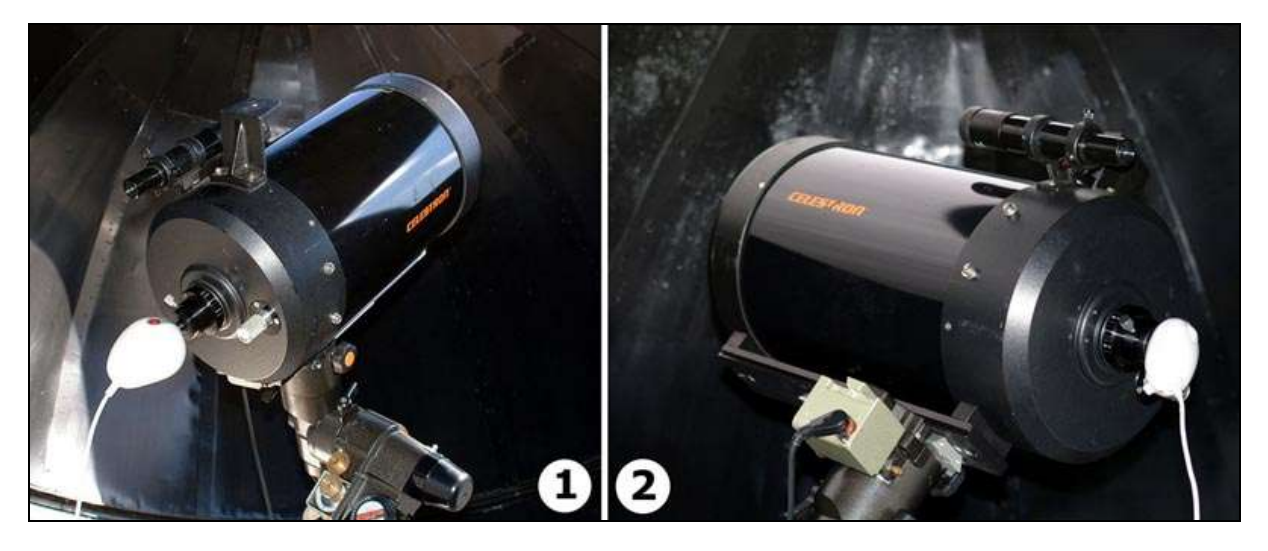

Figura 6- Duas Webcams adaptadas para astrofotografia. 1- Philipps Vesta Pro e 2- Toucam Pro. Pedro Ré (2002).

As Webcams têm vindo a ser utilizadas com excelentes resultados por um grande número de astrofotógrafos. Apesar de existirem actualmente diversos modelos, os mais utilizados (2002) são as câmaras Vesta Pro e Toucam Pro. Ambas são alimentadas através da interface USB e só podem ser utilizadas em computadores que possuam a versão Windows 98 ou posterior. São equipadas com um *chip* colorido Sony ICX098AK de ¼" (24 bits), (659(H) x 494(V), 3,87 x 2,82 mm) e podem ser facilmente modificadas utilizando um adaptador standard de 31,7 mm ou 1 ¼".

As duas Wecams anteriormente referidas podem ser controlados a partir de software fornecido pelo fabricante. Existem no entanto diversos programas freeware que podem também ser utilizados com a mesma finalidade. Entre estes podemos mencionar o programa *Iris* (freeware) da autoria de C. Buil [\(http://www.astrosurf.com/buil\)](http://www.astrosurf.com/buil). Este programa permite controlar todas as funções das diversas Webcams e pode ser também utilizado para processar as imagens obtidas. Uma vez instalados os *drivers* das Webcams é possível comandar as mesmas a partir de diversas plataformas, nomeadamente programas de processamento de imagem como o *Photoshop* ou o *Paint Shop Pro* recorrendo ao sistema Twain.

A obtenção de imagens de *alta resolução* de superfícies planetárias implica a aquisição de um número variável de imagens do planeta que são posteriormente registadas (alinhadas) e somadas (também se pode efectuar uma média das imagens) com o intuito de eliminar o "ruído" que é introduzido pela electrónica da câmara e pelas condições de observação (turbulência, poluição luminosa, características instrumentais entre outras).

As *Webcams* permitem registar imagens individualmente ou pequenas sequências de vídeo. Esta última característica é muito interessante uma vez que se pode proceder posteriormente ao tratamento da informação

contida no vídeo escolhendo manual ou automaticamente as melhores imagens. Existem actualmente diversos programas freeware que permitem desenvolver este tipo de rotinas. Entre estes podem mencionar-se os seguintes:

Iris (Aquisição e processamento de imagens CCD) <http://www.astrosurf.com/buil/us/iris/iris.html> Astro-snap (Aquisição de imagens) [http://www.geocities.com/astro\\_snap](http://www.geocities.com/astro_snap) Registax (combinação de imagens) <http://aberrator.astronomy.net/registax>

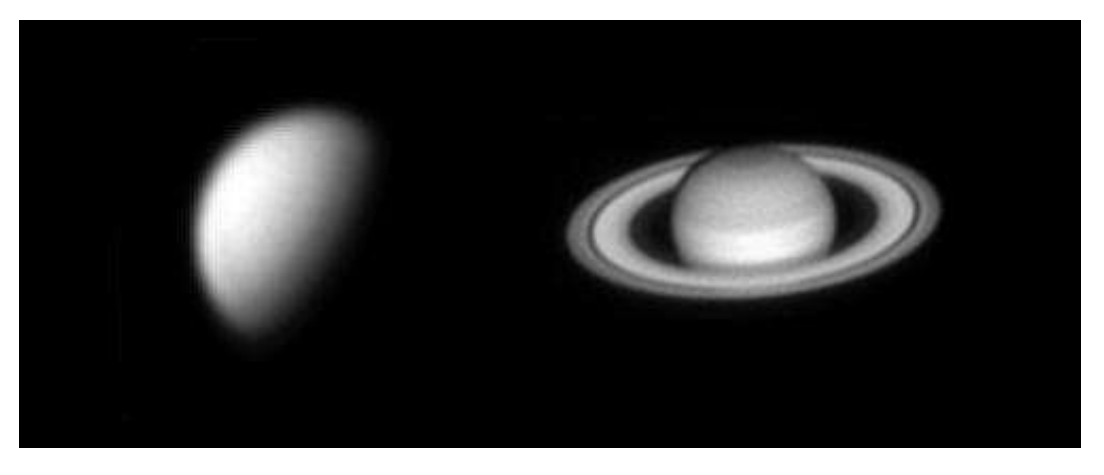

Figura 7- Vénus (esquerda) e Saturno (direita). Telescópio Schmidt-Cassegrain 200 mm  $f$ 10, câmara Logitech Quickcam. Paulo Coelho (1999).

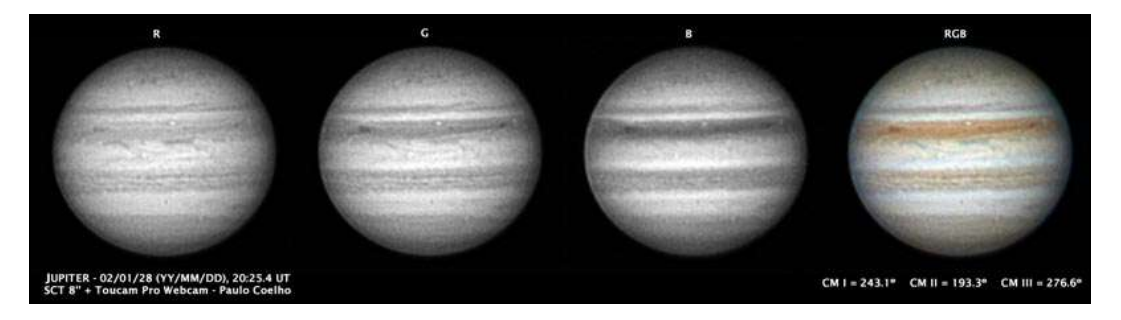

Figura 8- Júpiter (20020128). Telescópio Schmidt-Cassegrain 200 mm f/10, câmara Toucam Pro. Paulo Coelho (2002).

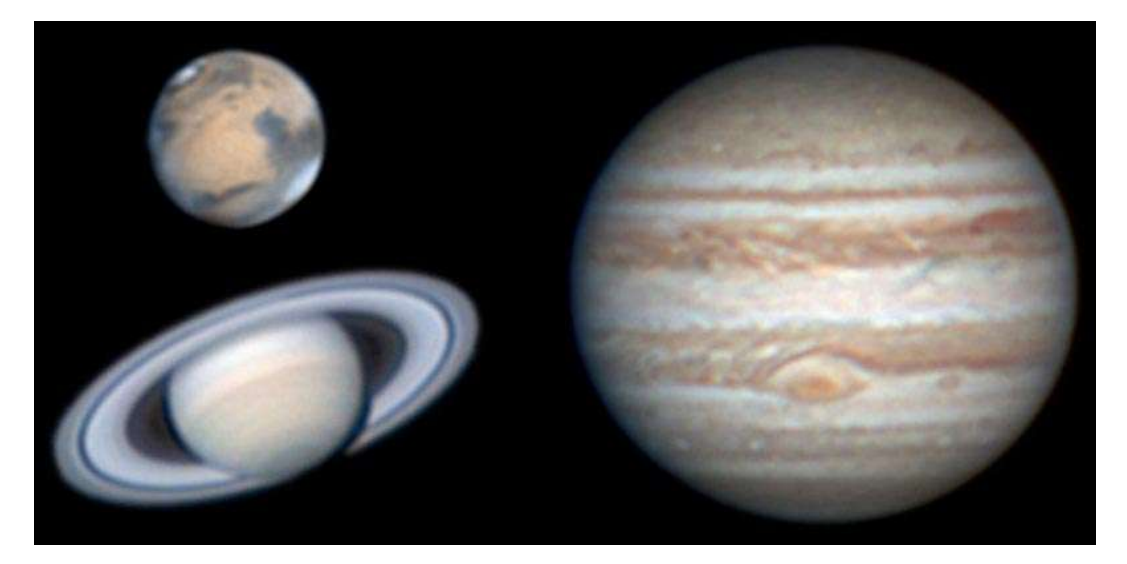

Figura 9- Imagens dos planetas Marte, Saturno e Júpiter. Telescópio Schmidt-Cassegrain 250 mm #10, câmaras CCD SBIG ST-5C. António Cidadão (1999/2001).

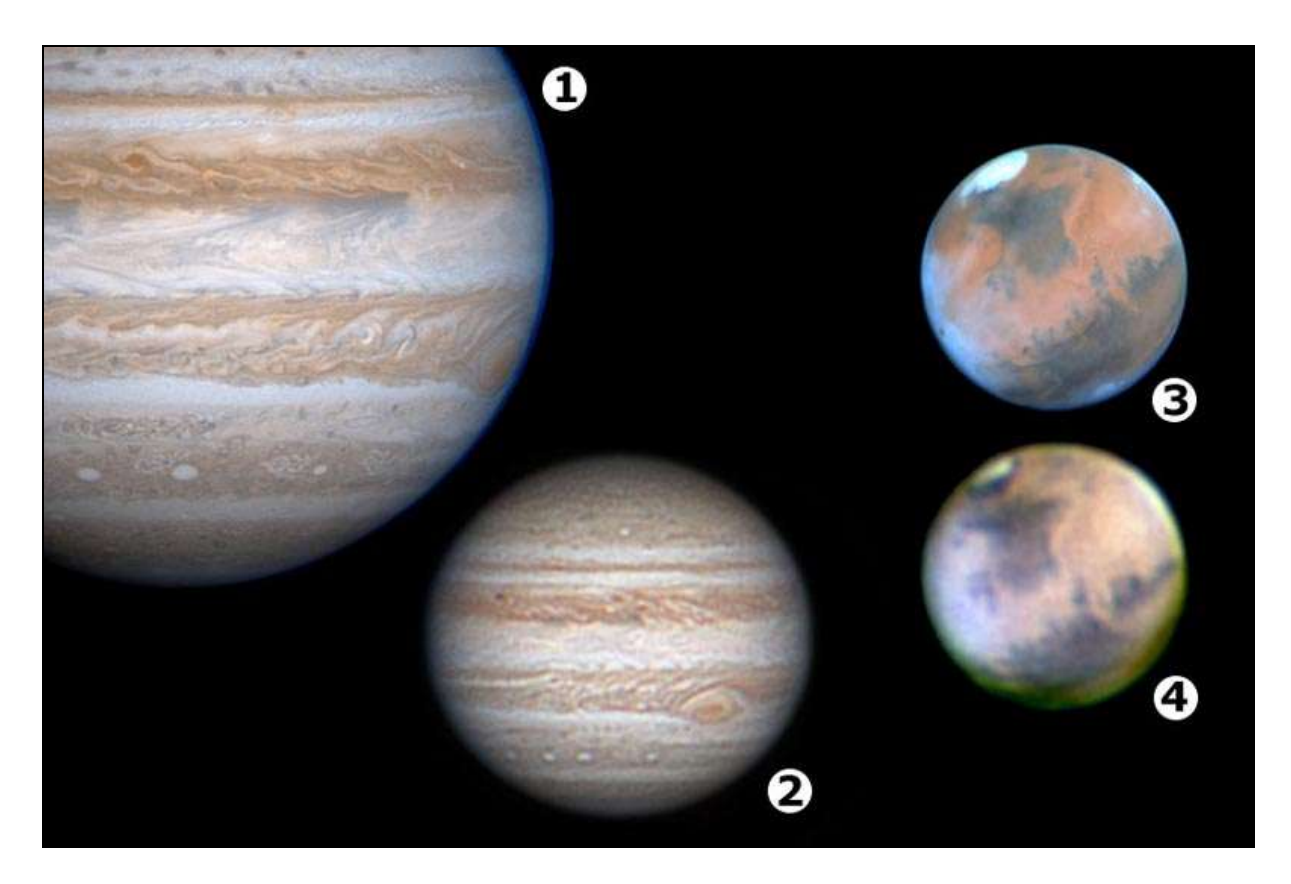

Figura 10- Imagens dos planetas Júpiter e Marte. 1- Júpiter (sonda Cassini), 2- Júpiter (António Cidadão, 2001), 3- Marte (Telescópio Espacial de Hubble). 4- Marte (António Cidadão, 1999).

#### Bibliografia

Berry, R., J. Burnrell (2000). The handbook of astronomical image processing. Willmann-Bell, Inc.

Dobbins, T., D. C. Parker, C. F. Capen. (1988). Observing and photographing the solar system. Willmann-Bell, Inc.

Martinez, P., A. Klotz (1998). A pratical guide to CCD astronomy. Cambridge University Press.

- Massey, S., T. A. Dobbins, E. J. Douglas (2000). Video Astronomy (Sky & Telescope observer's guides). Sky Publishing Corporation.
- Ratledge, D. (editor) (1996). The art and science of CCD astronomy (Pratical Asstronomy). Springer-Verlag London.

Wodaski, R. (2002). The new CCD astronomy. New Astronomy Press.

António Cidadão's Home Page of lunar and planetary observation and CCD imaging <http://www.astrosurf.com/cidadao>

Thierry Legault's Home Page - High resolution CCD imaging <http://perso.club-internet.fr/legault/index.html>